# Package 'survtmle'

#### April 16, 2019

Title Compute Targeted Minimum Loss-Based Estimates in Right-Censored Survival Settings

Version 1.1.1

Description Targeted estimates of marginal cumulative incidence in survival settings with and without competing risks, including estimators that respect bounds (Benkeser, Carone, and Gilbert. Statistics in Medicine, 2017. <doi:10.1002/sim.7337>).

**Depends**  $R (= 3.0.0)$ 

Imports Matrix, speedglm, SuperLearner, plyr, dplyr, tidyr (>= 0.8.0), stringr, ggplot2, ggsci

Suggests testthat, knitr, rmarkdown, survival, cmprsk, tibble

License MIT + file LICENSE

URL <https://github.com/benkeser/survtmle>

BugReports <https://github.com/benkeser/survtmle/issues>

Encoding UTF-8

LazyData true

VignetteBuilder knitr

RoxygenNote 6.1.1

NeedsCompilation no

Author David Benkeser [aut, cre, cph] (<https://orcid.org/0000-0002-1019-8343>), Nima Hejazi [aut] (<https://orcid.org/0000-0002-7127-2789>)

Maintainer David Benkeser <benkeser@emory.edu>

Repository CRAN

Date/Publication 2019-04-16 15:53:03 UTC

## <span id="page-1-0"></span>R topics documented:

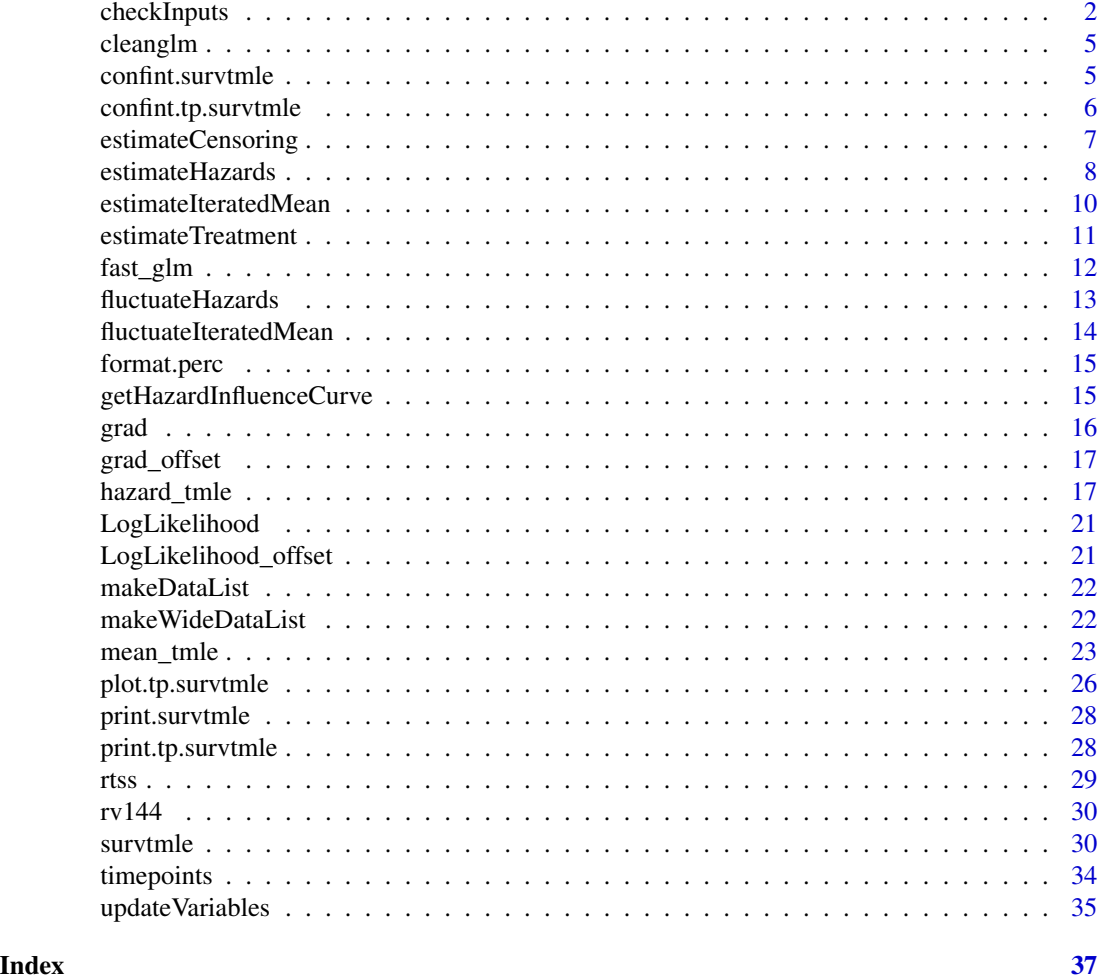

checkInputs *Check Function Inputs*

#### Description

Check the input values of function parameters for errors.

#### Usage

```
checkInputs(ftime, ftype, trt, adjustVars, t0 = max(ftime[ftype > 0]),
 SL.ftime = NULL, SL.ctime = NULL, SL.trt = NULL,
 glm.ftime = NULL, glm.ctime = NULL, glm.trt = "1",
  returnIC = TRUE, returnModels = TRUE,
  ftypeOfInterest = unique(ftype[ftype != 0]),
```
#### checkInputs 3

```
trtOfInterest = unique(trt), method = "hazard", bounds = NULL,
verbose = FALSE, tol = 1/(length(ftime)), maxIter = 100,
Gcomp = FALSE)
```
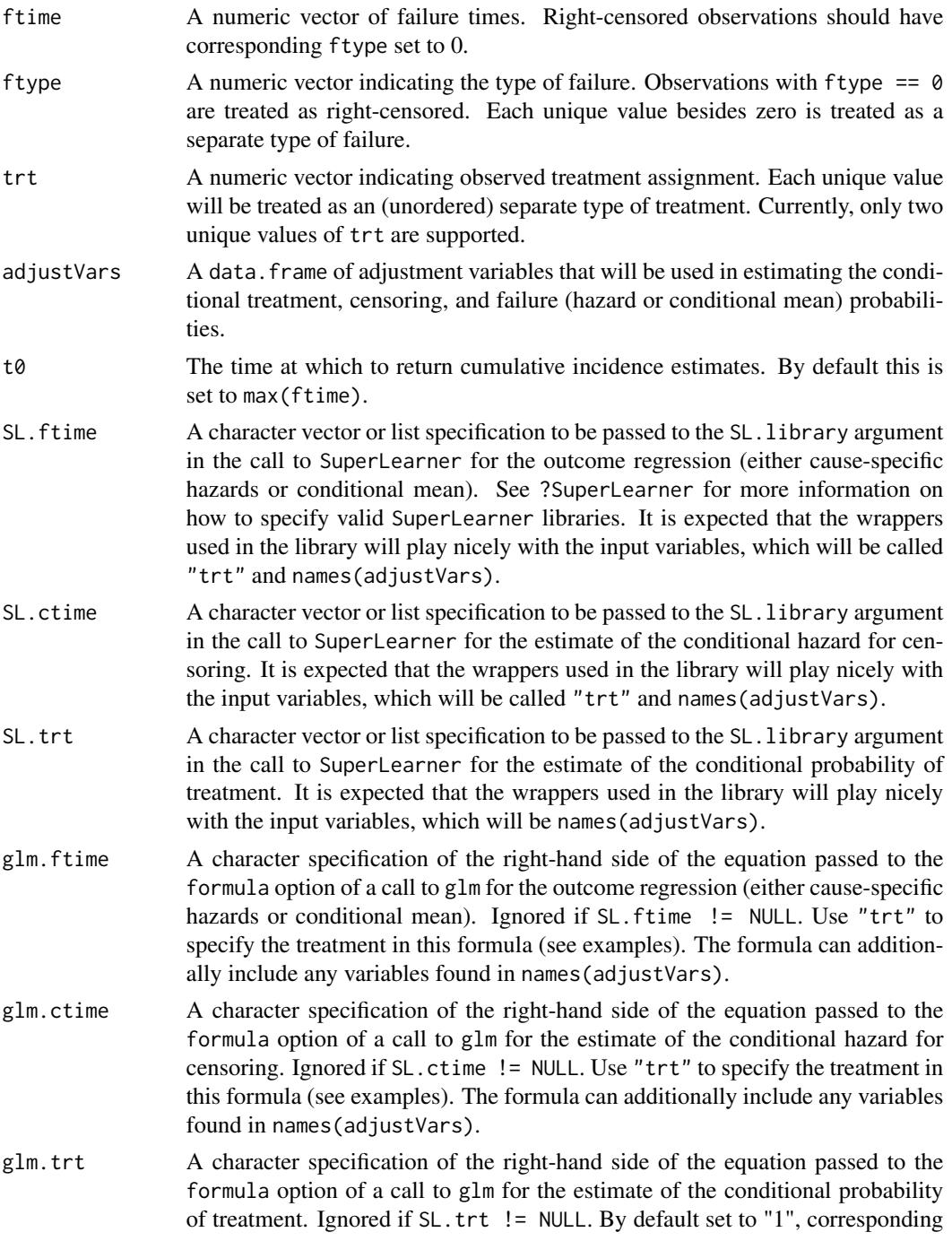

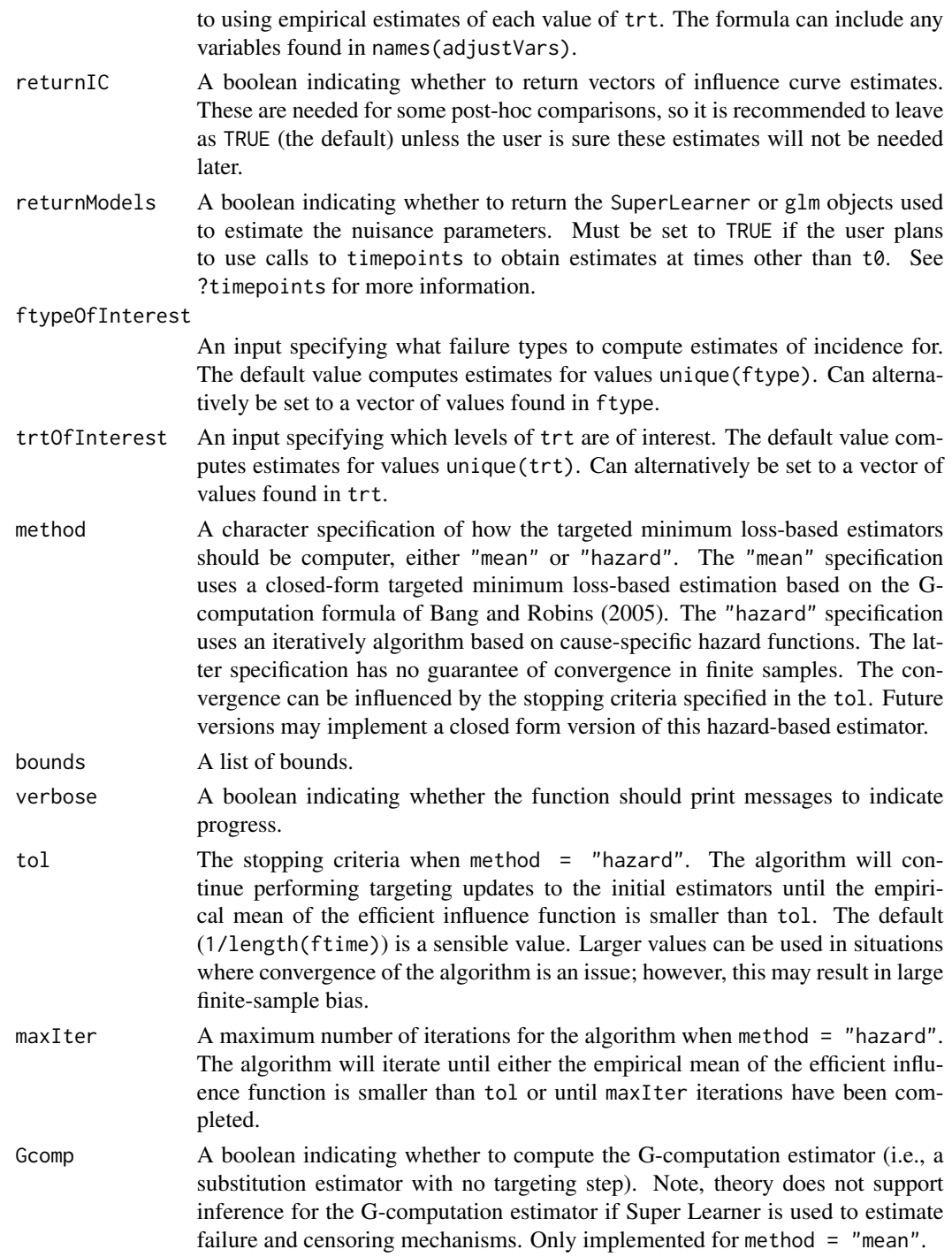

Options to be passed to mean\_tmle or hazard\_tmle.

<span id="page-4-0"></span>

#### Description

Removes superfluous output from the call to glm that is not needed to perform later predictions. It is applied as a space saving technique.

#### Usage

cleanglm(cm)

#### **Arguments**

cm An object of class glm or class speedglm.

#### Value

An object of class glm or speedglm, but with unnecessary output removed.

confint.survtmle *confint.survtmle*

#### Description

Computes confidence intervals for a fitted survtmle object.

#### Usage

```
## S3 method for class 'survtmle'
confint(object, parm = seq_along(object$est),
  level = 0.95, ...
```
#### Arguments

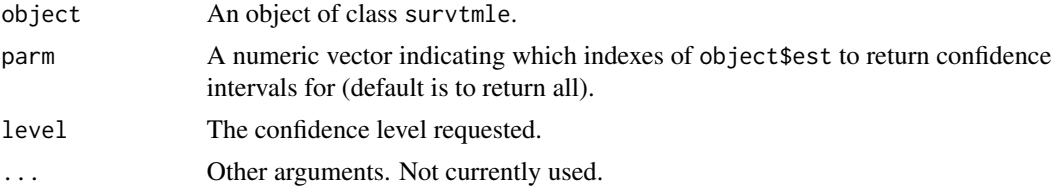

#### Value

A matrix with columns giving the lower and upper confidence limits for each parameter. These will be labeled as (1-level)/2 and 1 - (1-level)/2 in percent. The default is 2.5

#### Examples

```
# simulate data
set.seed(1234)
n < - 100ftime <- round(runif(n, 1, 4))
ftype <- round(runif(n, 0, 2))
trt <- rbinom(n, 1, 0.5)
adjustVars < - data frame(W1 = rnorm(n), W2 = rnorm(n))# fit a survtmle object
fit <- survtmle(ftime = ftime, ftype = ftype, trt = trt,
                adjustVars = adjustVars, glm.trt = "W1 + W2",
                glm.ftime = "trt + W1 + W2", glm.ctime = "trt + W1 + W2",
                method = "mean", t0 = 4)
# get confidence intervals
ci <- confint(fit)
ci
```
confint.tp.survtmle *confint.tp.survtmle*

#### Description

Computes confidence intervals for a fitted tp. survtmle object.

#### Usage

## S3 method for class 'tp.survtmle'  $confint(object, parm, level = 0.95, ...)$ 

#### Arguments

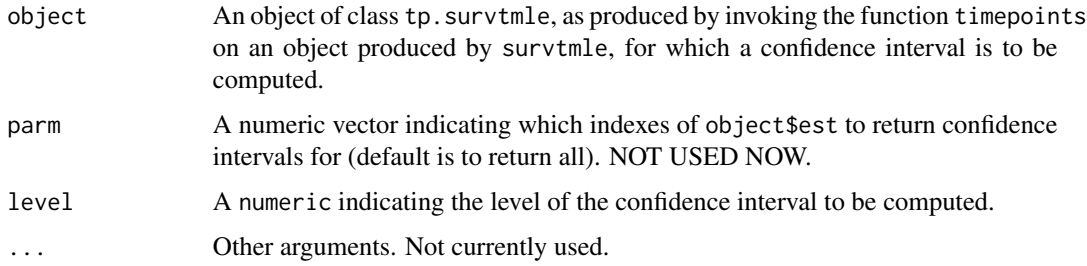

#### Value

A list of matrices, each with columns giving the lower and upper confidence limits for each parameter. These will be labeled as (1-level)/2 and 1 - (1-level)/2 in percent. The default is 2.5 contains as many matrices as their are comparison groups in the input data.

<span id="page-5-0"></span>

#### <span id="page-6-0"></span>estimateCensoring 7

#### Examples

```
# simulate data
set.seed(1234)
n < -100ftime <- round(runif(n, 1, 4))
ftype <- round(runif(n, 0, 2))
trt <- rbinom(n, 1, 0.5)
adjustVars < - data frame(W1 = rnorm(n), W2 = rnorm(n))# fit a survtmle object
fit \le survtmle(ftime = ftime, ftype = ftype, trt = trt,
                adjustVars = adjustVars, glm.trt = "W1 + W2",
                glm.ftime = "trt + W1 + W2", glm.ctime = "trt + W1 + W2",
                method = "mean", t0 = 4)
# extract cumulative incidence at each timepoint
tfit \leftarrow timepoints(fit, times = seq_length(4))# get confidence intervals
ci <- confint(tpfit)
ci
```
estimateCensoring *Estimate Censoring Mechanisms*

#### Description

Computes an estimate of the hazard for censoring using either glm or SuperLearner based on log-likelihood loss. The function then computes the censoring survival distribution based on these estimates. The structure of the function is specific to how it is called within survtmle. In particular, dataList must have a very specific structure for this function to run properly. The list should consist of data.frame objects. The first will have the number of rows for each observation equal to the ftime corresponding to that observation. The subsequent entries will have t0 rows for each observation and will set trt column equal to each value of trtOfInterest in turn. One of these columns must be named C that is a counting process for the right-censoring variable. The function will fit a regression with C as the outcome and functions of trt and names(adjustVars) as specified by glm.ctime or SL.ctime as predictors.

#### Usage

```
estimateCensoring(dataList, adjustVars, t0, SL.ctime = NULL,
  glm.ctime = NULL, glm.family, returnModels = FALSE, verbose = TRUE,
  gtol = 0.001, ...
```
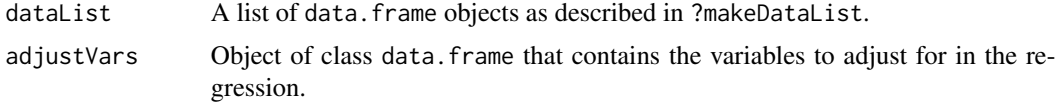

<span id="page-7-0"></span>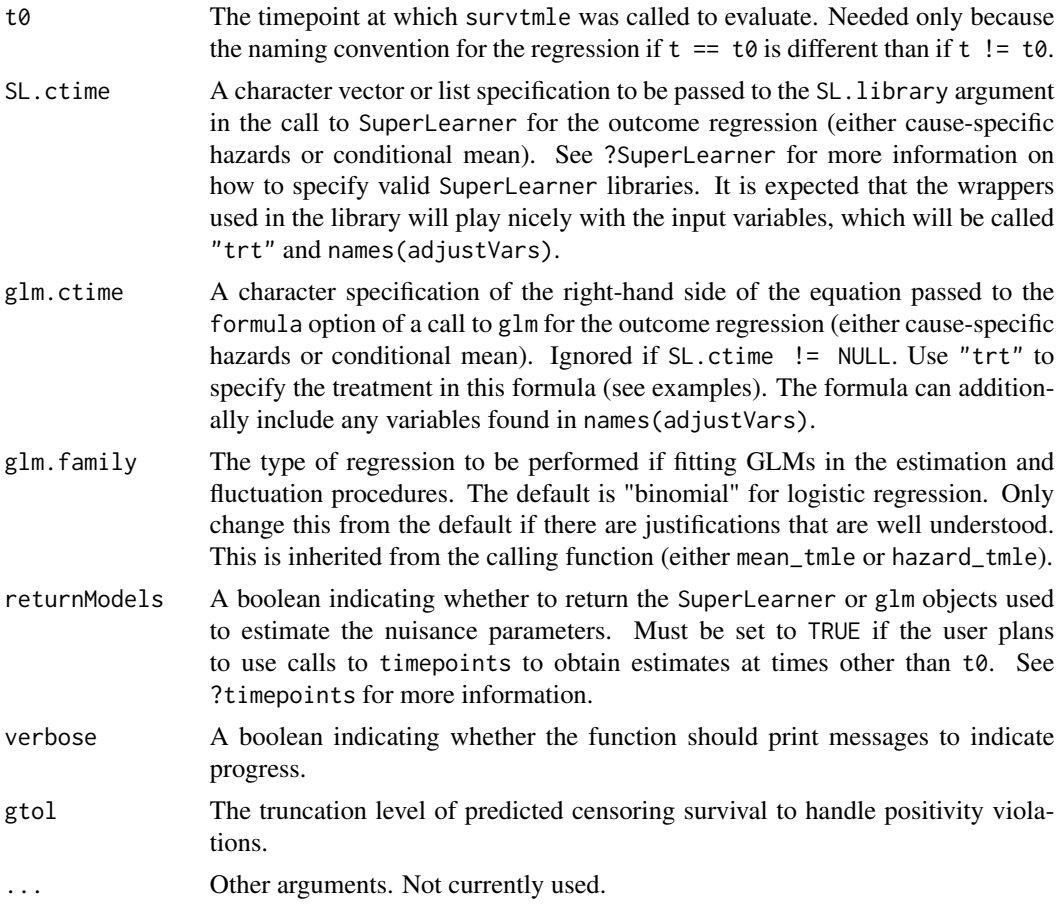

The function returns a list that is exactly the same as the input dataList, but with a column named G\_dC added to it, which is the estimated conditional survival distribution for the censoring variable evaluated at the each of the rows of each data.frame in dataList.

estimateHazards *Estimation for the Method of Cause-Specific Hazards*

#### Description

This function computes an estimate of the cause-specific hazard functions over all times using either glm or SuperLearner. The structure of the function is specific to how it is called within hazard\_tmle. In particular, dataList must have a very specific structure for this function to run properly. The list should consist of data. frame objects. The first will have the number of rows for each observation equal to the ftime corresponding to that observation. The subsequent entries will have t0 rows for each observation and will set trt column equal to each value of trt0fInterest in turn. The function uses the first entry in dataList to iteratively fit hazard regression models for

#### estimateHazards 9

each cause of failure. Thus, this data. frame needs to have a column called Nj for each value of j in J. The first fit estimates the hazard of  $min(J)$ , while subsequent fits estimate the pseudo-hazard of all other values of j, where pseudo-hazard is used to mean the probability of a failure due to type j at a particular timepoint given no failure of any type at any previous timepoint AND no failure due to type  $k \leq j$  at a particular timepoint. The hazard estimates of causes j' can then be used to map this pseudo-hazard back into the hazard at a particular time. This is nothing more than the re-framing of a conditional multinomial probability into a series of conditional binomial probabilities. This structure ensures that no strata have estimated hazards that sum to more than one over all possible causes of failure at a particular timepoint.

#### Usage

```
estimateHazards(dataList, J, adjustVars, SL.ftime = NULL,
  glm.ftime = NULL, glm.family, returnModels, bounds, verbose, ...)
```
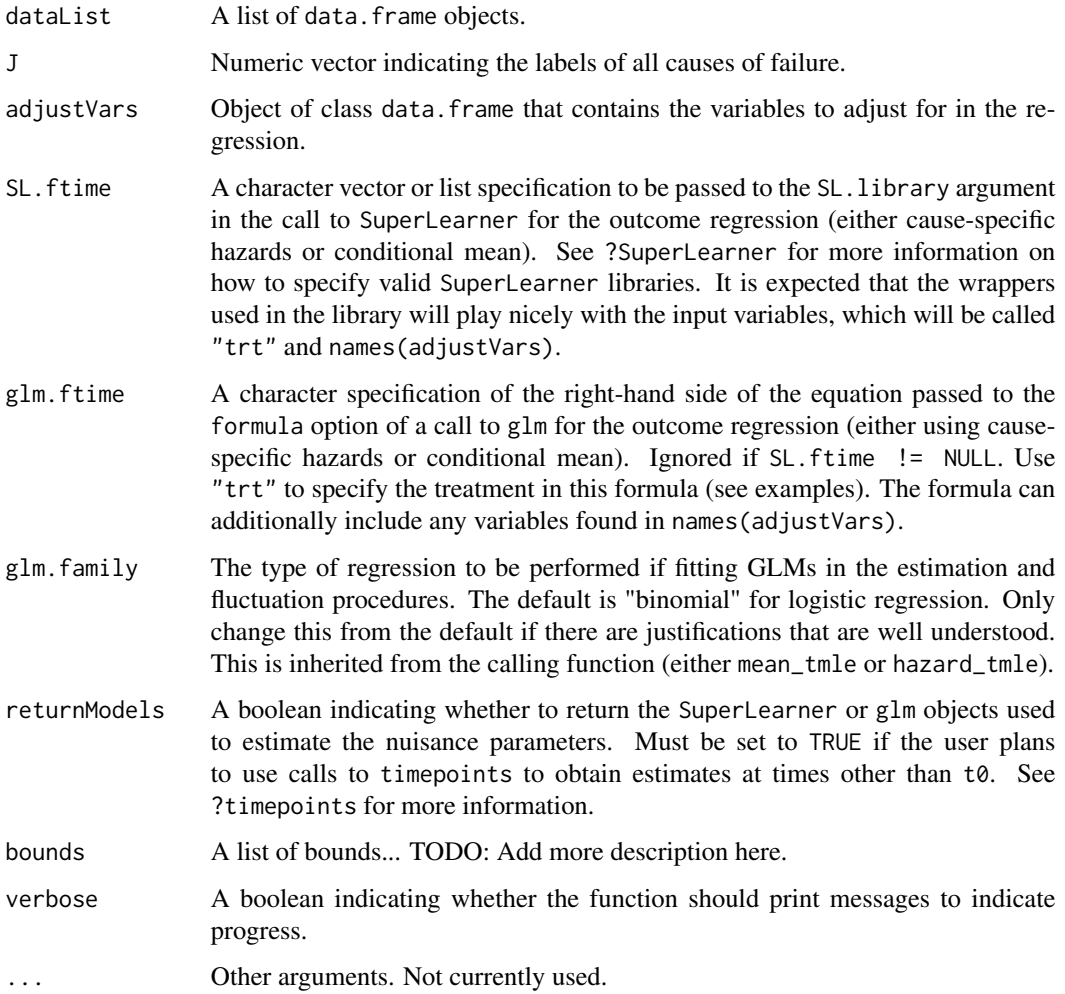

<span id="page-9-0"></span>The function returns a list that is exactly the same as the input dataList, but with additional columns corresponding to the hazard, pseudo-hazard, and the total hazard for summed over all causes  $k < j$ .

estimateIteratedMean *Estimation for the Method of Iterated Means*

#### Description

This function computes an estimate of the G-computation regression at a specified time t using either glm or SuperLearner. The structure of the function is specific to how it is called within mean\_tmle. In particular, wideDataList must have a very specific structure for this function to run properly. The list should consist of data.frame objects. The first should have all rows set to their observed value of trt. The remaining should in turn have all rows set to each value of trtOfInterest in the survtmle call. Currently the code requires each data.frame to have named columns for each name in names(adjustVars), as well as a column named trt. It must also have a columns named Nj.Y where j corresponds with the numeric values input in allJ. These are the indicators of failure due to the various causes before time t and are necessary for determining who to include in the regression. Similarly, each data.frame should have a column call C.Y where Y is again t - 1, so that right censored observations are not included in the regressions. The function will fit a regression with  $Qj$ . star.t+1 (also needed as a column in wideDataList) on functions of trt and names(adjustVars) as specified by glm.ftime or SL.ftime.

#### Usage

estimateIteratedMean(wideDataList, t, whichJ, allJ, t0, adjustVars, SL.ftime = NULL, glm.ftime = NULL, verbose, returnModels = FALSE, bounds =  $NULL, ...)$ 

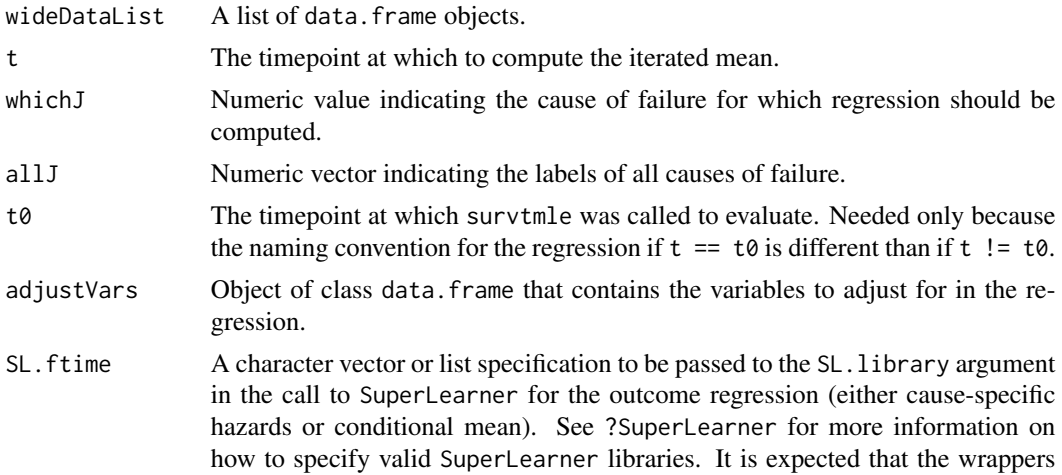

<span id="page-10-0"></span>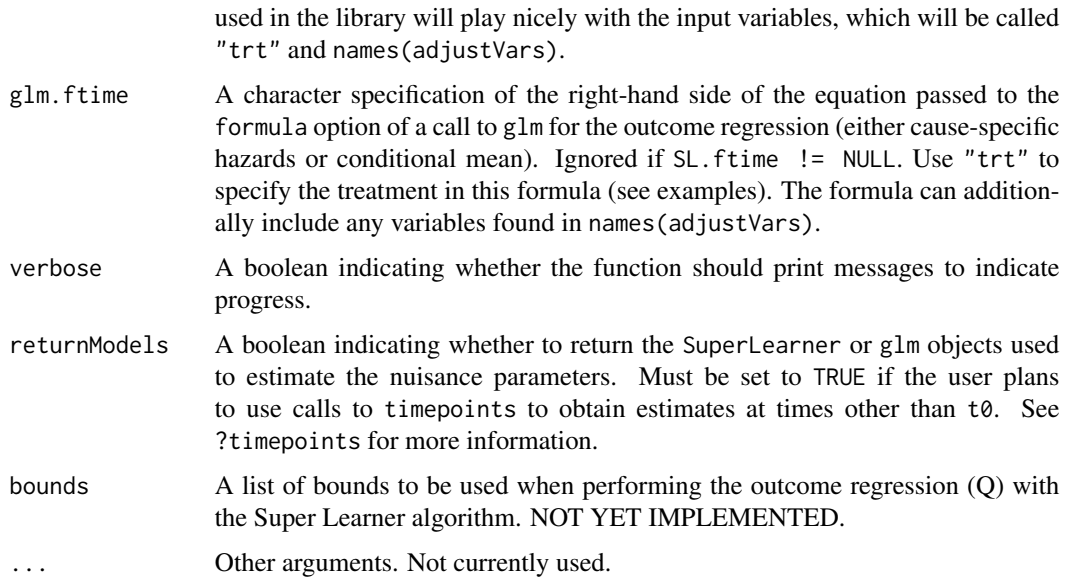

The function then returns a list that is exactly the same as the input wideDataList, but with a column named Qj.t added to it, which is the estimated conditional mean of Qj.star.t+1 evaluated at the each of the rows of each data.frame in wideDataList.

estimateTreatment *Estimate Treatment Mechanisms*

#### Description

This function computes the conditional probability of having trt for each specified level either using glm or SuperLearner. Currently only two unique values of treatment are acceptable. By default the function will compute estimates of the conditional probability of trt == max(trt) and compute the probability of  $trt == min(trt)$  as one minus this probability.

#### Usage

```
estimateTreatment(dat, adjustVars, glm.trt = NULL, SL.trt = NULL,
  return Models = FALSE, verbose = FALSE, gtol = 0.001, ...)
```
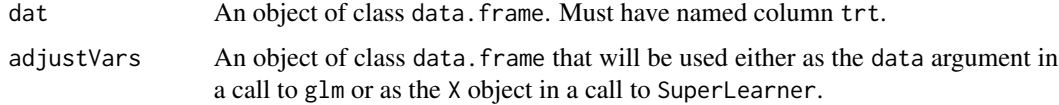

<span id="page-11-0"></span>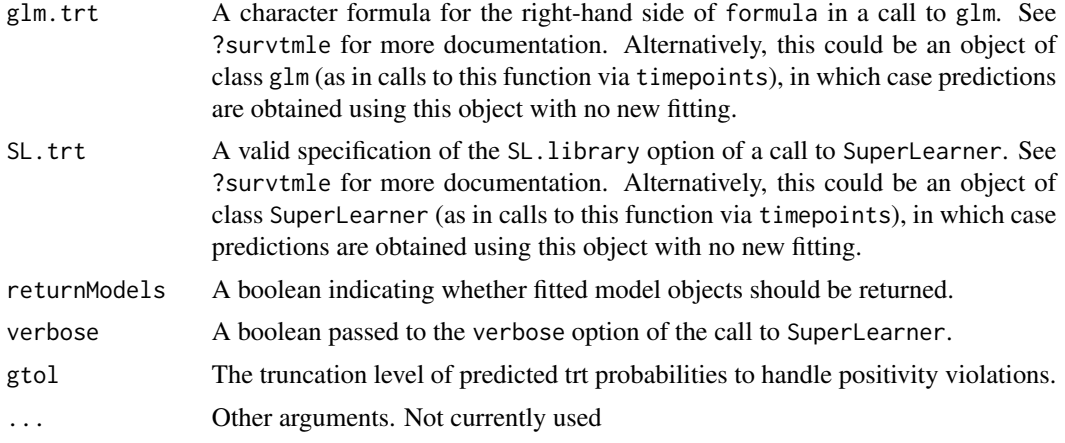

dat The input data. frame object with two added columns corresponding with the conditional probability (given adjustVars) of trt==max(trt) and trt==min(trt).

trtMod If returnModels = TRUE, the fitted glm or SuperLearner object. Otherwise, NULL

fast\_glm *Wrapper for faster Generalized Linear Models*

#### Description

A convenience utility to fit regression models more quickly in the main internal functions for estimation, which usually require logistic regression. Use of speedglm appears to provide roughly an order of magnitude improvement in speed when compared to glm in custom benchmarks.

#### Usage

fast\_glm(reg\_form, data, family, ...)

#### Arguments

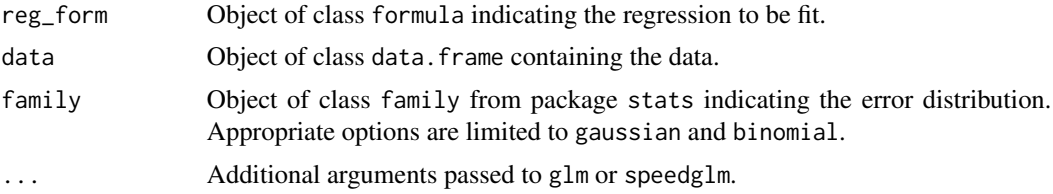

#### Value

Object of class glm or speedglm.

<span id="page-12-0"></span>

#### Description

This function performs a fluctuation of an initial estimate of the cause-specific hazard functions using a call to glm (i.e., a logistic submodel) or a call to optim (to ensure fluctuations stay within model space). The structure of the function is specific to how it is called within hazard\_tmle. In particular, dataList must have a very specific structure for this function to run properly. The list should consist of data. frame objects. The first will have the number of rows for each observation equal to the ftime corresponding to that observation. The subsequent entries will have t0 rows for each observation and will set trt column equal to each value of trtOfInterest in turn. The function will fit a logistic regression with (a scaled version of) Nj as outcome, the logit of the current (pseudo-) hazard estimate as offset and the targeted minimum loss-based estimation "clever covariates". The function then obtains predictions based on this fit on each of the data.frame objects in dataList.

#### Usage

```
fluctuateHazards(dataList, allJ, ofInterestJ, nJ, uniqtrt, ntrt, t0,
  verbose, ...)
```
#### Arguments

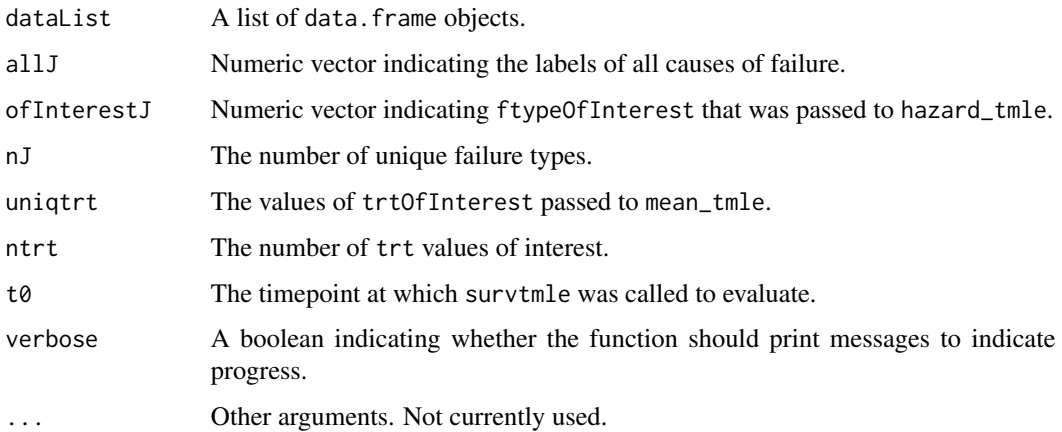

#### Value

The function returns a list that is exactly the same as the input dataList, but with updated columns corresponding with estimated cumulative incidence at each time and estimated "clever covariates" at each time.

<span id="page-13-0"></span>fluctuateIteratedMean *Fluctuation for the Method of Iterated Means*

#### **Description**

This function performs a fluctuation of an initial estimate of the G-computation regression at a specified time t using a call to glm (i.e., a logistic submodel) or a call to optim (if bounds are specified). The structure of the function is specific to how it is called within mean\_tmle. In particular, wideDataList must have a very specific structure for this function to run properly. The list should consist of data.frame objects. The first should have all rows set to their observed value of trt. The remaining should in turn have all rows set to each value of trtOfInterest in the survtmle call. The latter will be used to obtain predictions that are then mapped into the estimates of the cumulative incidence function at  $\theta$ . Currently the code requires each data. frame to have named columns for each name in names(adjustVars), as well as a column named trt. It must also have a columns named Nj.Y where j corresponds with the numeric values input in allJ. These are the indicators of failure due to the various causes before time t and are necessary for determining who to include in the fluctuation regression. Similarly, each data. frame should have a column call C.Y where Y is again  $t-1$ , so that right censored observations are not included in the regressions. The function will fit a logistic regression with  $Q_1$ , star.t + 1 as outcome (also needed as a column in wideDataList) with offset qlogis(Qj.star.t) and number of additional covariates given by length(trtOfInterest). These additional covariates should be columns in the each data.frame in wideDataList called H.z.t where z corresponds to a each unique value of trtOfInterest. The function returns the same wideDataList, but with a column called Qj.star.t added to it, which is the fluctuated initial regression estimate evaluated at the observed data points.

#### Usage

fluctuateIteratedMean(wideDataList, t, uniqtrt, whichJ, allJ, t0,  $Gcomp = FALSE, bounds = NULL, ...$ 

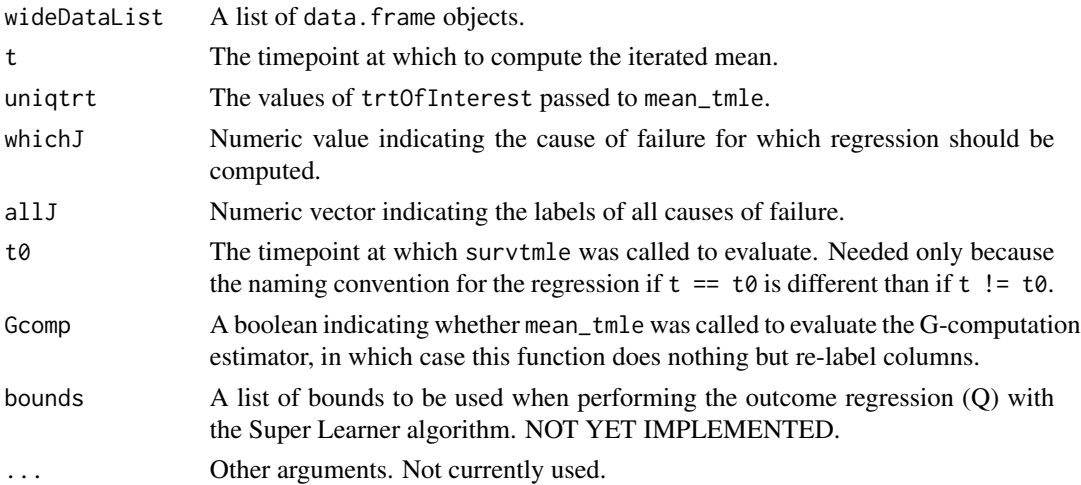

#### <span id="page-14-0"></span>format.perc 15

#### Value

The function then returns a list that is exactly the same as the input wideDataList, but with a column named  $Qj.star.t$  added to it, which is the fluctuated conditional mean of  $Qj.star.t$ +1 evaluated at the each of the rows of each data.frame in wideDataList.

format.perc *format.perc*

#### Description

Copied from package stats.

#### Usage

## S3 method for class 'perc' format(probs, digits)

#### Arguments

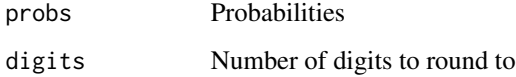

getHazardInfluenceCurve

*Extract Influence Curve for Estimated Hazard Functions*

#### Description

This function computes the hazard-based efficient influence curve at the final estimate of the fluctuated cause-specific hazard functions and evaluates it on the observed data. The influence-function is computed on the long-format data but is subsequently summed over all timepoints for each observation and the function returns a new short form data set with columns added corresponding to the sum over all timepoints of the estimated efficient influence function evaluated at that observation.

#### Usage

```
getHazardInfluenceCurve(dataList, dat, allJ, ofInterestJ, nJ, uniqtrt, t0,
 verbose, ...)
```
#### Arguments

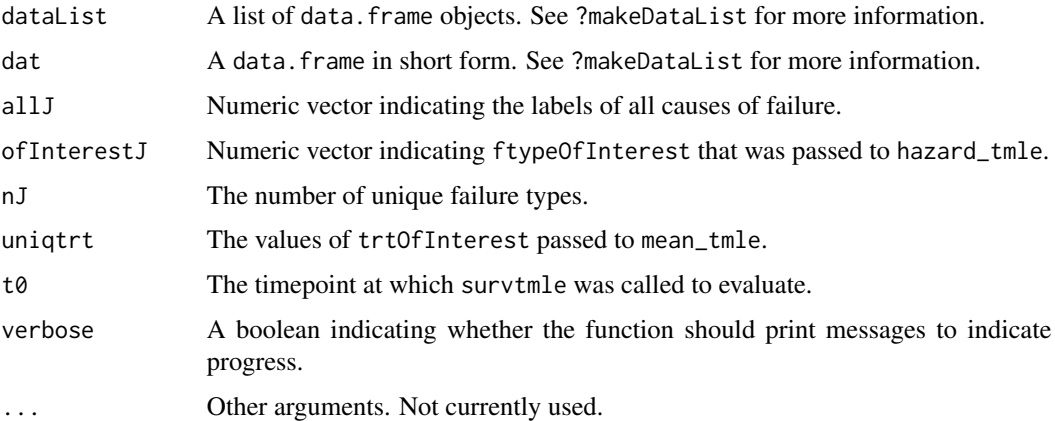

#### Value

An object of class data.frame with columns D.jX.zZ added for each value of X in ofInterestJ and each value of Z in uniqtrt. These are the sum over all timepoints of the estimated efficient influence function evaluated at that observation.

grad *Gradient for Logistic Regression*

#### Description

A function that computes the gradient of the for a logistic regression model. Used by optim on occasion.

#### Usage

grad(beta, Y, X)

#### Arguments

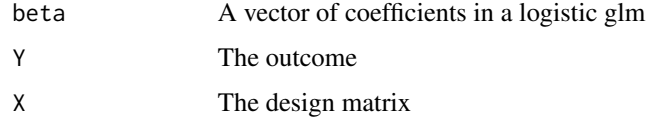

#### Value

Numeric vector of the gradient of the parameter vector

<span id="page-15-0"></span>

<span id="page-16-0"></span>

#### Description

A function that computes the gradient of the for a logistic regression model with an offset term. Used by optim on occasion.

#### Usage

```
grad_offset(beta, Y, H, offset = NULL)
```
#### **Arguments**

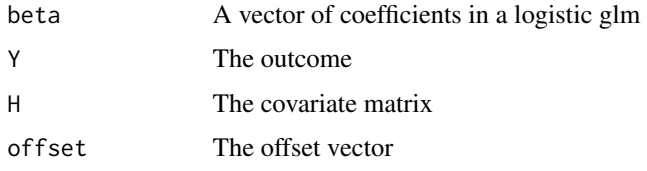

#### Value

Numeric vector of the gradient of the parameter vector

hazard\_tmle *TMLE for Cause-Specific Hazard Functions*

#### Description

This function estimates the marginal cumulative incidence for failures of specified types using targeted minimum loss-based estimation based on the initial estimates of the cause-specific hazard functions for failures of each type. The function is called by survtmle whenever method = "hazard" is specified. However, power users could, in theory, make calls directly to this function.

#### Usage

```
hazard_tmle(ftime, ftype, trt, t0 = max(ftime[ftype > 0]),
  adjustVars = NULL, SL.ftime = NULL, SL.ctime = NULL,
  SL.trt = NULL, glm.ftime = NULL, glm.ctime = NULL, glm.trt = "1",
 glm.family = "binomial", returnIC = TRUE, returnModels = FALSE,
  ftypeOfInterest = unique(ftype[ftype != 0]),
  trtOfInterest = unique(trt), bounds = NULL, verbose = FALSE,
  tol = 1/(length(ftime)), maxIter = 100, gtol = 0.001, ...)
```
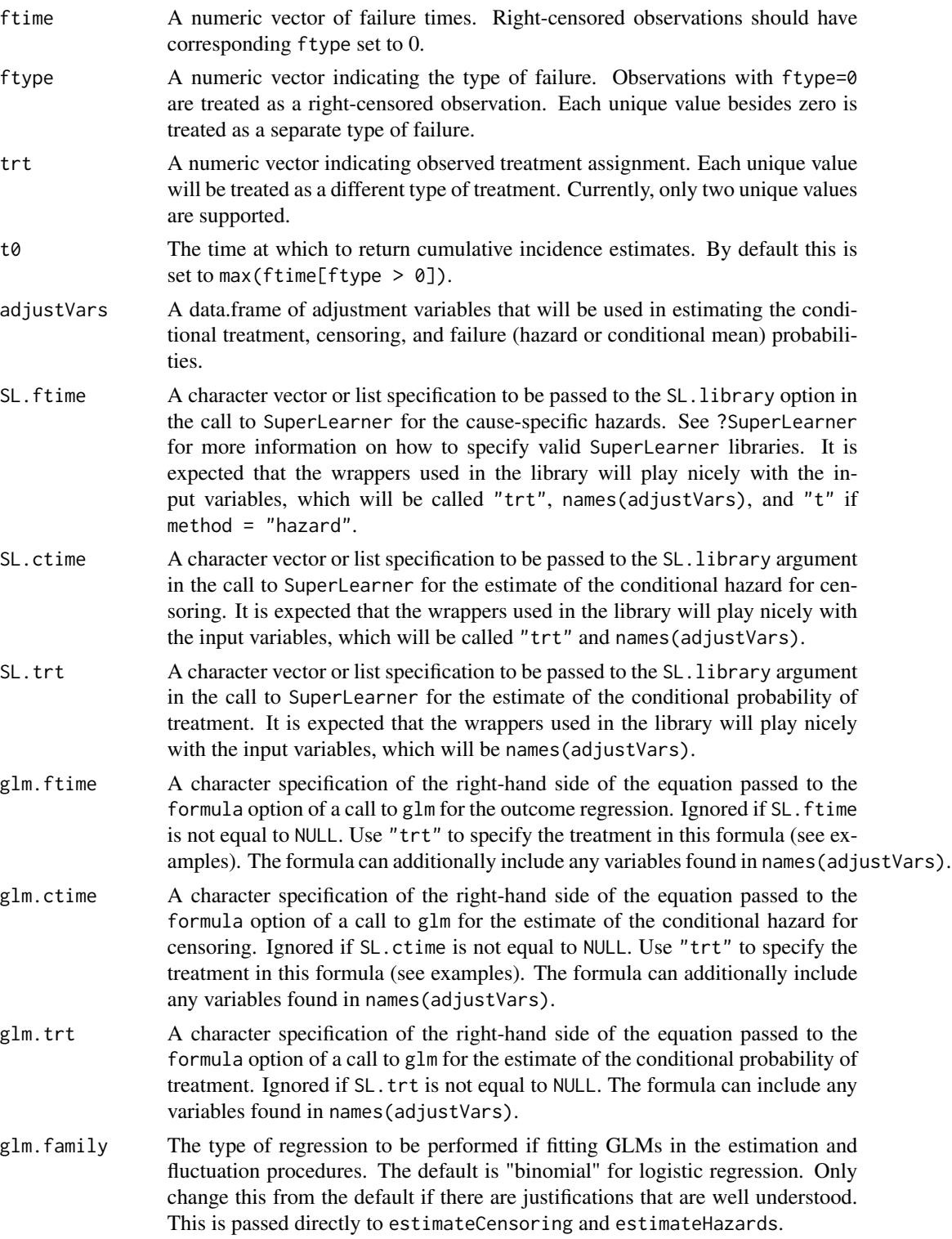

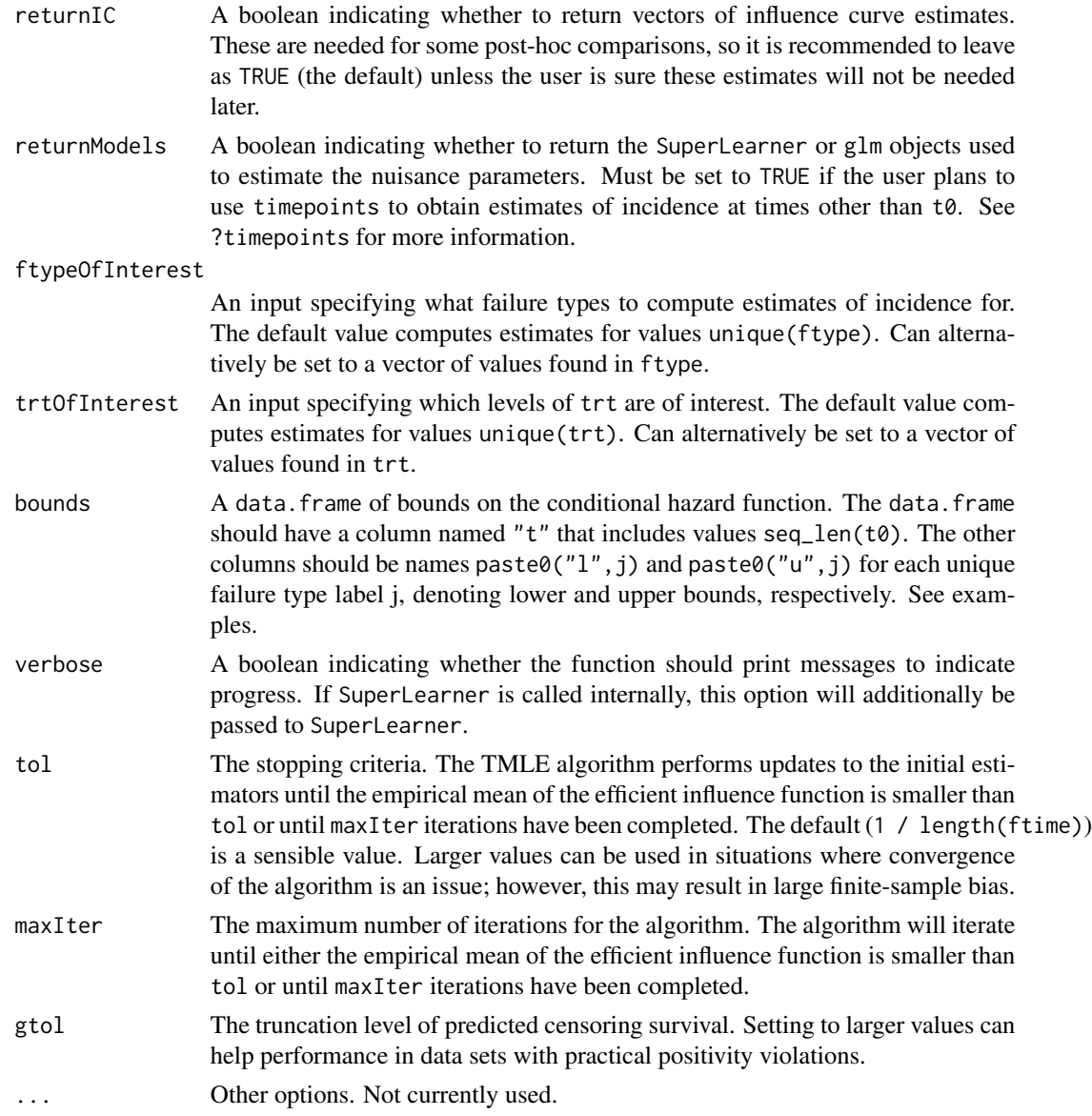

An object of class survtmle.

call The call to survtmle.

- est A numeric vector of point estimates one for each combination of ftypeOfInterest and trtOfInterest.
- var A covariance matrix for the point estimates.
- meanIC The empirical mean of the efficient influence function at the estimated, targeted nuisance parameters. Each value should be small or the user will be warned that excessive finite-sample bias may exist in the point estimates.
- ic The efficient influence function at the estimated, fluctuated nuisance parameters, evaluated on each of the observations. These are used to construct confidence intervals for post-hoc comparisons.
- **ftimeMod** If returnModels = TRUE the fit object(s) for the call to  $g1m$  or SuperLearner for the outcome regression models. If method="mean" this will be a list of length length(ftypeOfInterest) each of length t0 (one regression for each failure type and for each timepoint). If method = "hazard" this will be a list of length length(ftypeOfInterest) with one fit corresponding to the hazard for each cause of failure. If returnModels = FALSE, this entry will be NULL.
- ctimeMod If returnModels = TRUE the fit object for the call to glm or SuperLearner for the pooled hazard regression model for the censoring distribution. If returnModels = FALSE, this entry will be NULL.
- $trtMod$  If returnModels = TRUE the fit object for the call to glm or SuperLearner for the conditional probability of trt regression model. If returnModels = FALSE, this entry will be NULL.
- t0 The timepoint at which the function was evaluated.
- ftime The numeric vector of failure times used in the fit.
- ftype The numeric vector of failure types used in the fit.
- trt The numeric vector of treatment assignments used in the fit.

adjust Vars The data.frame of failure times used in the fit.

#### Examples

```
## Single failure type examples
# simulate data
set.seed(1234)
n < - 100trt <- rbinom(n, 1, 0.5)
adjustVars \leq data.frame(W1 = round(runif(n)), W2 = round(runif(n, 0, 2)))
ftime <- round(1 + runif(n, 1, 4) - trt + adjustVars$W1 + adjustVars$W2)
ftype \le round(runif(n, 0, 1))
# Fit 1 - fit hazard_tmle object with GLMs for treatment, censoring, failure
fit1 \le hazard_tmle(ftime = ftime, ftype = ftype,
                    trt = trt, adjustVars = adjustVars,
                    glm.trt = "W1 + W2",
                    glm.ftime = "trt + W1 + W2",
                    glm.ctime = "trt + W1 + W2",returnModels = TRUE)
```
<span id="page-20-0"></span>LogLikelihood *Log-Likelihood*

#### Description

Computes the log-likelihood for a model. Used by optim on occasion.

#### Usage

```
LogLikelihood(beta, X, Y)
```
#### Arguments

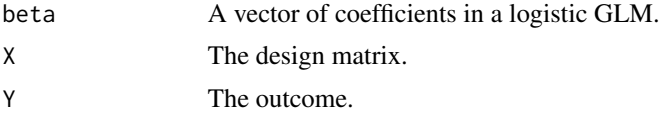

#### Value

Numeric of the summed negative log-likelihood loss over observations.

LogLikelihood\_offset *Log-Likelihood Offset*

#### Description

Computes the log-likelihood for a logistic regression model with an offset. Used by optim on occasion.

#### Usage

```
LogLikelihood_offset(beta, Y, H, offset)
```
#### Arguments

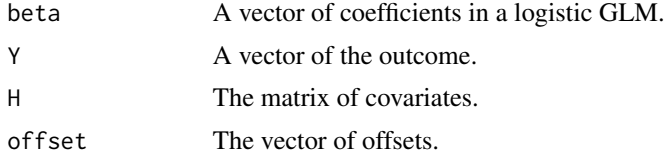

#### Value

Numeric of the summed negative log-likelihood loss over observations.

<span id="page-21-0"></span>

#### Description

The function takes a data. frame of short format right-censored failure times and reshapes the long format into the wide format needed for calls to both mean\_tmle and hazard\_tmle. The list returned will have a number of entries equal to length(trt0fInterest) + 1. The first will have number of rows for each observation equal to the ftime corresponding to that observation. The subsequent entries will have t0 rows for each observation and will set trt column equal to each value of trtOfInterest in turn.

#### Usage

makeDataList(dat, J, ntrt, uniqtrt, t0, bounds = NULL, ...)

#### **Arguments**

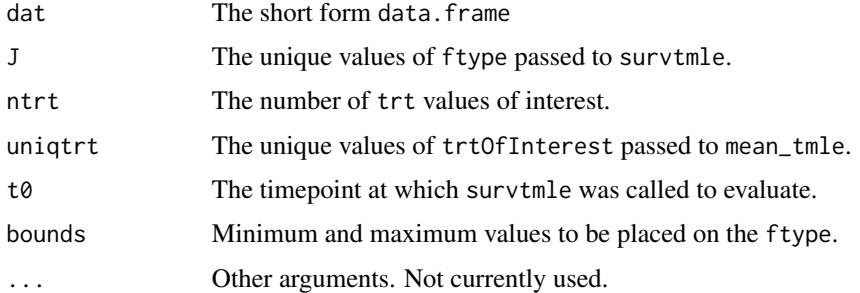

#### Value

A list of data. frame objects as described above.

makeWideDataList *Convert Long Form Data to List of Wide Form Data*

#### Description

The function takes a data.frame and list consisting of short and long format right-censored failure times. The function reshapes the long format into the wide format needed for calls to mean\_tmle. The list returned by the function will have number of entries equal to length(trtOfInterest) + 1. The first will contain the observed trt columns and will set C.t (the censoring counting process) equal to the observed value of censoring. The subsequent entries will set trt equal to each level of trtOfInterest and set C.t to zero for everyone.

#### <span id="page-22-0"></span>mean\_tmle 23

#### Usage

makeWideDataList(dat, allJ, uniqtrt, adjustVars, dataList, t0, ...)

#### **Arguments**

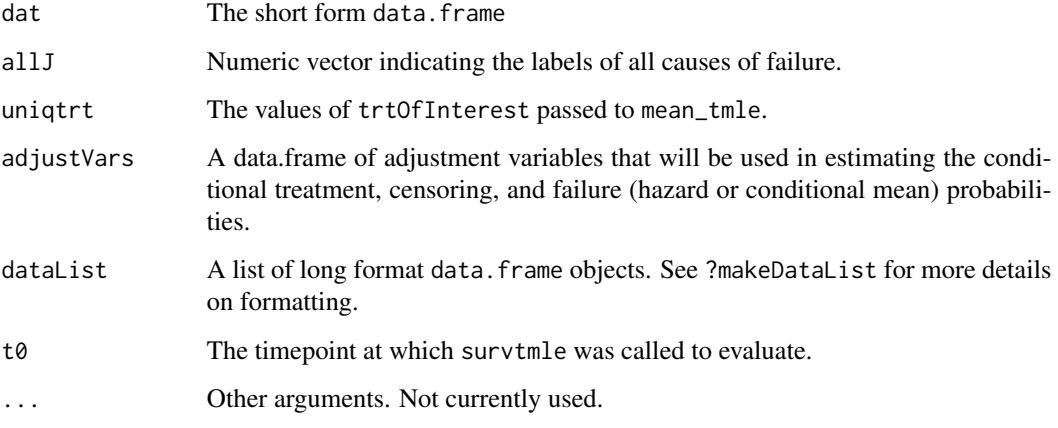

#### Value

A list of data. frame objects as described above.

mean\_tmle *TMLE for G-Computation of Cumulative Incidence*

#### Description

This function estimates the marginal cumulative incidence for failures of specified types using targeted minimum loss-based estimation based on the G-computation representation of cumulative incidence. The function is called by survtmle whenever method = "mean" is specified. However, power users could, in theory, make calls directly to this function.

#### Usage

```
mean_tmle(ftime, ftype, trt, t0 = max(ftime[ftype > 0]),
  adjustVars = NULL, SL.ftime = NULL, SL.ctime = NULL,
  SL.trt = NULL, glm.ftime = NULL, glm.ctime = NULL, glm.trt = "1",
 glm.family = "binomial", returnIC = TRUE, returnModels = FALSE,
  ftypeOfInterest = unique(ftype[ftype != 0]),
  trtOfInterest = unique(trt), bounds = NULL, verbose = FALSE,
 Gcomp = FALSE, getol = 0.001, ...
```
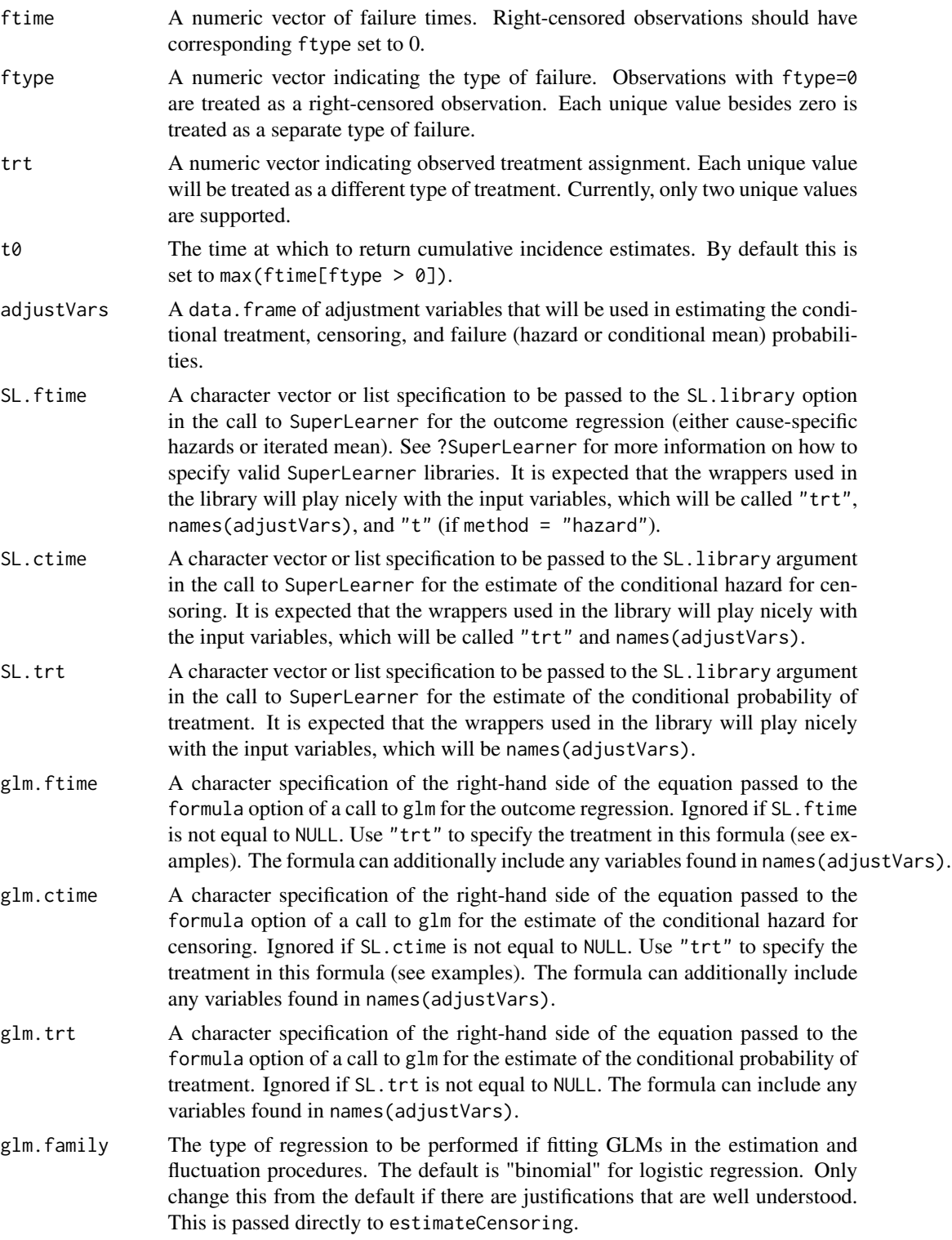

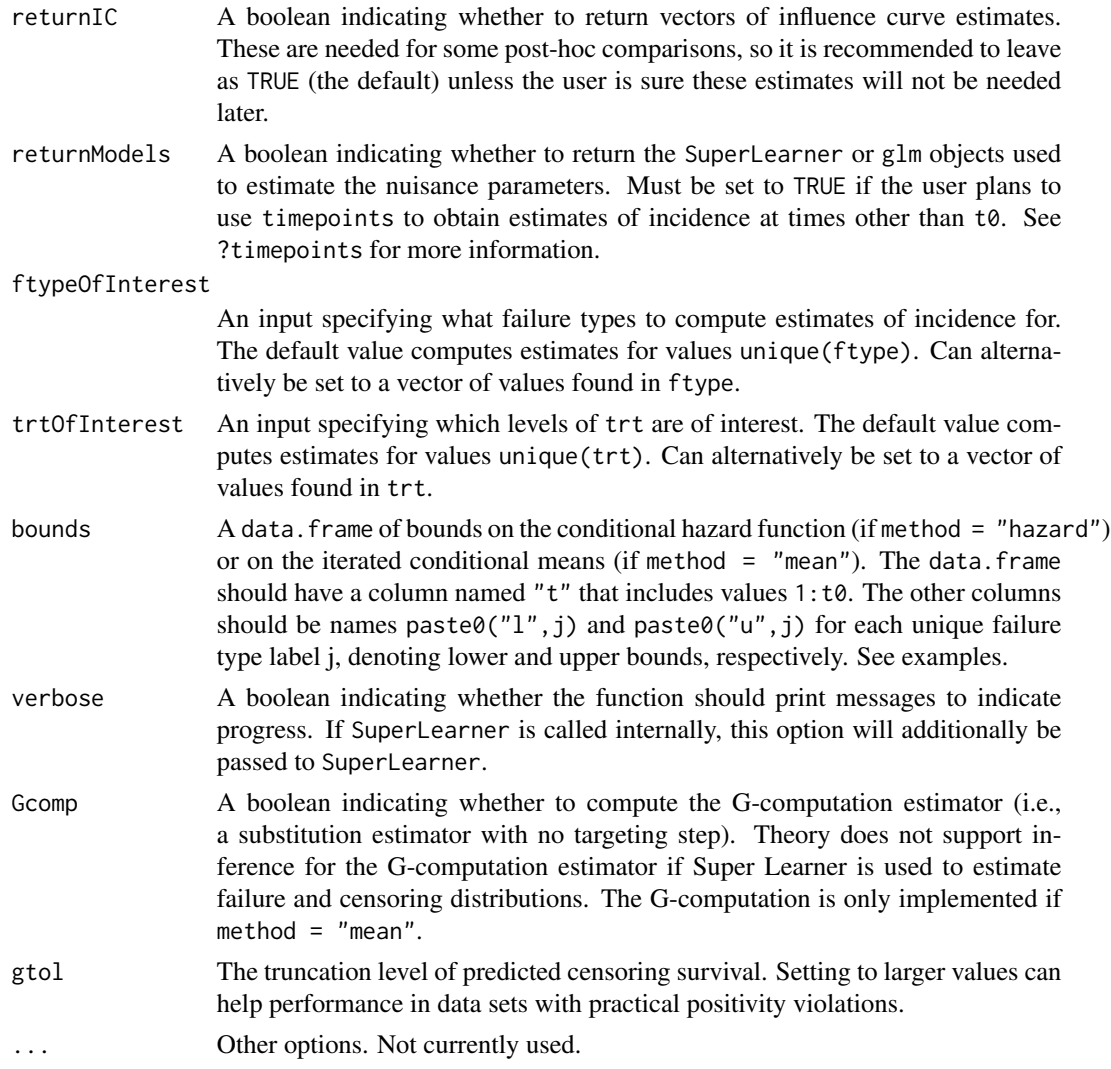

An object of class survtmle.

- call The call to survtmle.
- est A numeric vector of point estimates one for each combination of ftypeOfInterest and trtOfInterest.
- var A covariance matrix for the point estimates.
- meanIC The empirical mean of the efficient influence function at the estimated, targeted nuisance parameters. Each value should be small or the user will be warned that excessive finite-sample bias may exist in the point estimates.
- ic The efficient influence function at the estimated, fluctuated nuisance parameters, evaluated on each of the observations. These are used to construct confidence intervals for post-hoc comparisons.
- <span id="page-25-0"></span>ftimeMod If returnModels=TRUE the fit object(s) for the call to glm or SuperLearner for the outcome regression models. If method="mean" this will be a list of length length(ftypeOfInterest) each of length t0 (one regression for each failure type and for each timepoint). If method="hazard" this will be a list of length length(ftypeOfInterest) with one fit corresponding to the hazard for each cause of failure. If returnModels = FALSE, this entry will be NULL.
- ctimeMod If returnModels = TRUE the fit object for the call to glm or SuperLearner for the pooled hazard regression model for the censoring distribution. If returnModels = FALSE, this entry will be NULL.
- $trtMod$  If returnModels = TRUE the fit object for the call to glm or SuperLearner for the conditional probability of trt regression model. If returnModels = FALSE, this entry will be NULL.
- t0 The timepoint at which the function was evaluated.
- ftime The numeric vector of failure times used in the fit.
- ftype The numeric vector of failure types used in the fit.
- trt The numeric vector of treatment assignments used in the fit.
- adjust Vars The data. frame of failure times used in the fit.

#### Examples

```
## Single failure type examples
# simulate data
set.seed(1234)
n < -100trt \le rbinom(n,1,0.5)adjustVars < - data frame(W1 = round(runif(n)), W2 = round(runif(n, 0, 2)))ftime <- round(1 + runif(n, 1, 4) - trt + adjustVars$W1 + adjustVars$W2)
ftype \le round(runif(n, 0, 1))
# Fit 1 - fit mean_tmle object with GLMs for treatment, censoring, failure
fit1 <- mean_tmle(ftime = ftime, ftype = ftype,
                  trt = trt, adjustVars = adjustVars,
                  glm.trt = "W1 + W2",glm.ftime = "trt + W1 + W2"glm.ctime = "trt + W1 + W2")
```
plot.tp.survtmle *Plot Results of Cumulative Incidence Estimates*

#### Description

Step function plots for both raw and smoothed (monotonic) estimates, the latter by isotonic regression of the raw estimates, of cumulative incidence.

#### plot.tp.survtmle 27

#### Usage

```
## S3 method for class 'tp.survtmle'
plot(x, ..., type = c("iso", "raw"),pal = ggsci::scale_color_lancet())
```
#### Arguments

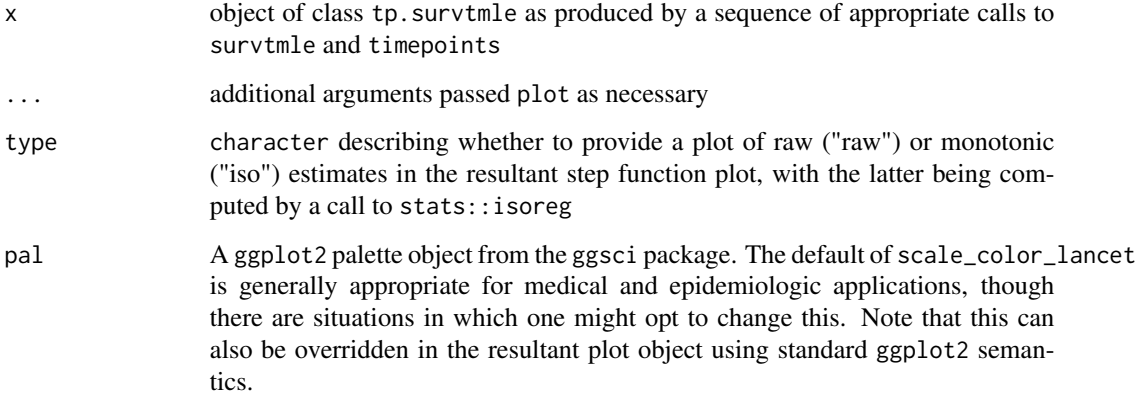

#### Value

object of class ggplot containing a step function plot of the raw or smoothened point estimates of cumulative incidence across a series of timepoints of interest.

#### Examples

```
library(survtmle)
set.seed(341796)
n < -100t_0 < -10W \leq - data.frame(W1 = runif(n), W2 = rbinom(n, 1, 0.5))
A <- rbinom(n, 1, 0.5)
T <- rgeom(n, plogis(-4 + W$W1 * W$W2 - A)) + 1C \leq - \text{rgeom}(n, \text{ plogis}(-6 + \text{WSW1})) + 1ftime <- pmin(T, C)
ftype <- as.numeric(ftime == T)
suppressWarnings(
  fit \leq survtmle(ftime = ftime, ftype = ftype,
                   adjustVars = W, glm.ftime = "I(W1*W2) + trt + t",\text{tr} t = A, glm.ctime = "W1 + t", method = "hazard",
                   verbose = TRUE, t0 = t_0, maxIter = 2)
\mathcal{L}tpfit <- timepoints(fit, times = seq_len(t_0))
plot(tpfit)
```
<span id="page-27-0"></span>print.survtmle *print.survtmle*

#### Description

The print method for an object of class survtmle

#### Usage

```
## S3 method for class 'survtmle'
print(x, \ldots)
```
#### Arguments

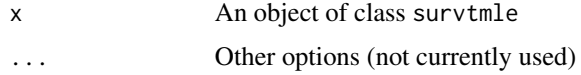

#### Value

Prints the estimates of cumulative incidence and the diagonal of the estimated covariance matrix.

print.tp.survtmle *print.tp.survtmle*

#### Description

The print method for a timepoints object of class tp.survtmle

#### Usage

```
## S3 method for class 'tp.survtmle'
print(x, \ldots)
```
#### Arguments

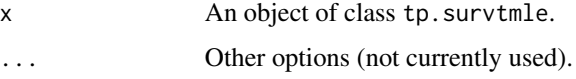

#### Value

Prints the estimates of cumulative incidence and the diagonal of the estimated covariance matrix.

#### Description

A dataset containing data that is similar in structure to the RTSS/AS01 malaria vaccine trial. Privacy agreements prevent the sharing of the real data, so please note THAT THIS IS NOT THE REAL RTSS,S DATA. The data set is a list of 10 simulated multiple outputation draws. The covariate data, ftime, and vaccine stay the same across the data sets; however, the ftype variable changes, simulating output data sets of multiply infected trial participants.

#### Usage

rtss

#### Format

A list with 10 entries, each a data.frame with 6,890 rows and 18 columns.

ftime number of months until first recorded malaria disease

**ftype** the genotype of sampled malaria parasite ( $0 =$  censored,  $1 =$  CSP matched,  $2 =$  CSP mismatched)

**vaccine** vaccine assignment  $(0 = \text{control vaccine}, 1 = \text{vaccine})$ 

ageWeeks participant's age in weeks at trial enrollment

weightForAgeZscore WHO weight-for-age Z-score

sex participant's sex  $(0 = male, 1 = female)$ 

site1-5 Indicator of study site

heightForAgeZscore WHO height-for-age Z-score

weightForHeightZscore WHO weight-for-height Z-score

armCircumZscore WHO arm circumference Z-score

hemog hemoglobin

distInpatient distance from nearest inpatient clinic

distOutpatient distance from nearest outpatient clinic

startMonthCat study site-specific indicator of rainy  $(=1)$  versus dry  $(=0)$  season ...

<span id="page-28-0"></span>

<span id="page-29-0"></span>

#### Description

A dataset containing data that is similar in structure to the RV144 "Thai trial" of the ALVAC/AIDSVAX vaccine. Privacy agreements prevent the sharing of the real data, so please note THAT THIS IS NOT THE REAL RV144 DATA.

#### Usage

rv144

#### Format

A data frame with 15,955 rows and 10 columns:

ftime number of six month visit windows until first recorded incidence of HIV

**ftype** the genotype of HIV (0 = censored, 1 = amino acid site 169 matched, 2 = amino acid site 169 mismatched)

**vax** vaccine assignment  $(0 =$  placebo,  $1 =$  vaccine)

male male gender  $(0 = no, 1 = yes)$ 

**year04** trial enrollment year 2004 ( $0 = no$ ,  $1 = yes$ )

**year05** trial enrollment year 2005 ( $0 = no$ ,  $1 = yes$ )

**medRisk** medium category of risk behaviors  $(0 = no, 1 = yes)$ 

highRisk high category of risk behaviors  $(0 = no, 1 = yes)$ 

**medAge** medium category for age  $(0 = no, 1 = yes)$ 

highAge high category for age  $(0 = no, 1 = yes)$  ...

survtmle *Compute Targeted Minimum Loss-Based Estimators in Survival Analysis Settings*

#### Description

This function estimates the marginal cumulative incidence for failures of specified types using targeted minimum loss-based estimation.

#### survtmle 31

#### Usage

```
survtmle(ftime, ftype, trt, adjustVars, t0 = max(ftime[ftype > 0]),
  SL.ftime = NULL, SL.ctime = NULL, SL.trt = NULL,
 glm.ftime = NULL, glm.ctime = NULL, glm.trt = NULL,
 returnIC = TRUE, returnModels = TRUE,
  ftypeOfInterest = unique(ftype[ftype != 0]),
  trtOfInterest = unique(trt), method = "hazard", bounds = NULL,
  verbose = FALSE, tol = 1/(sqrt(length(ftime))), maxIter = 10,
 Gcomp = FALSE, getol = 0.001)
```
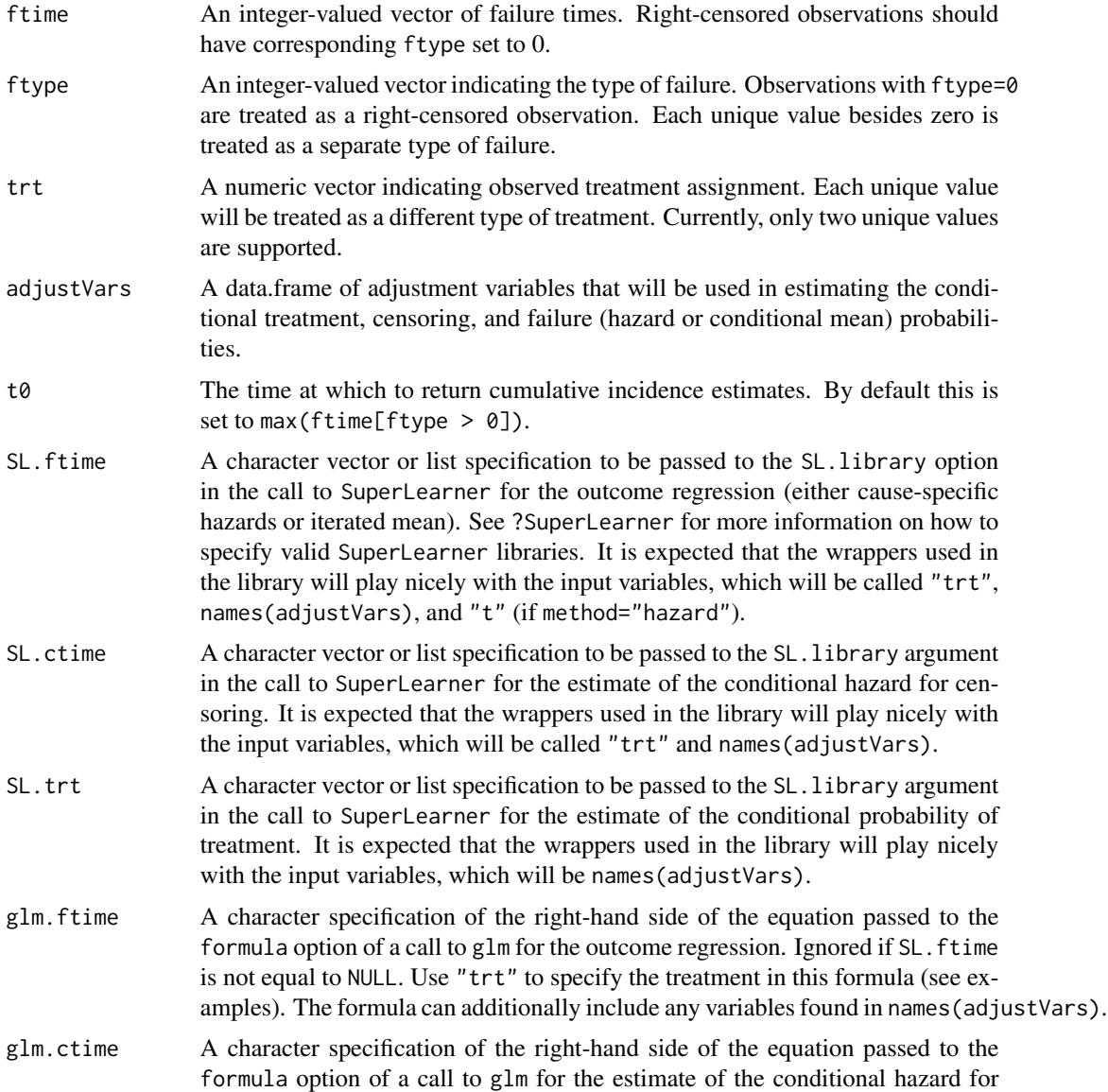

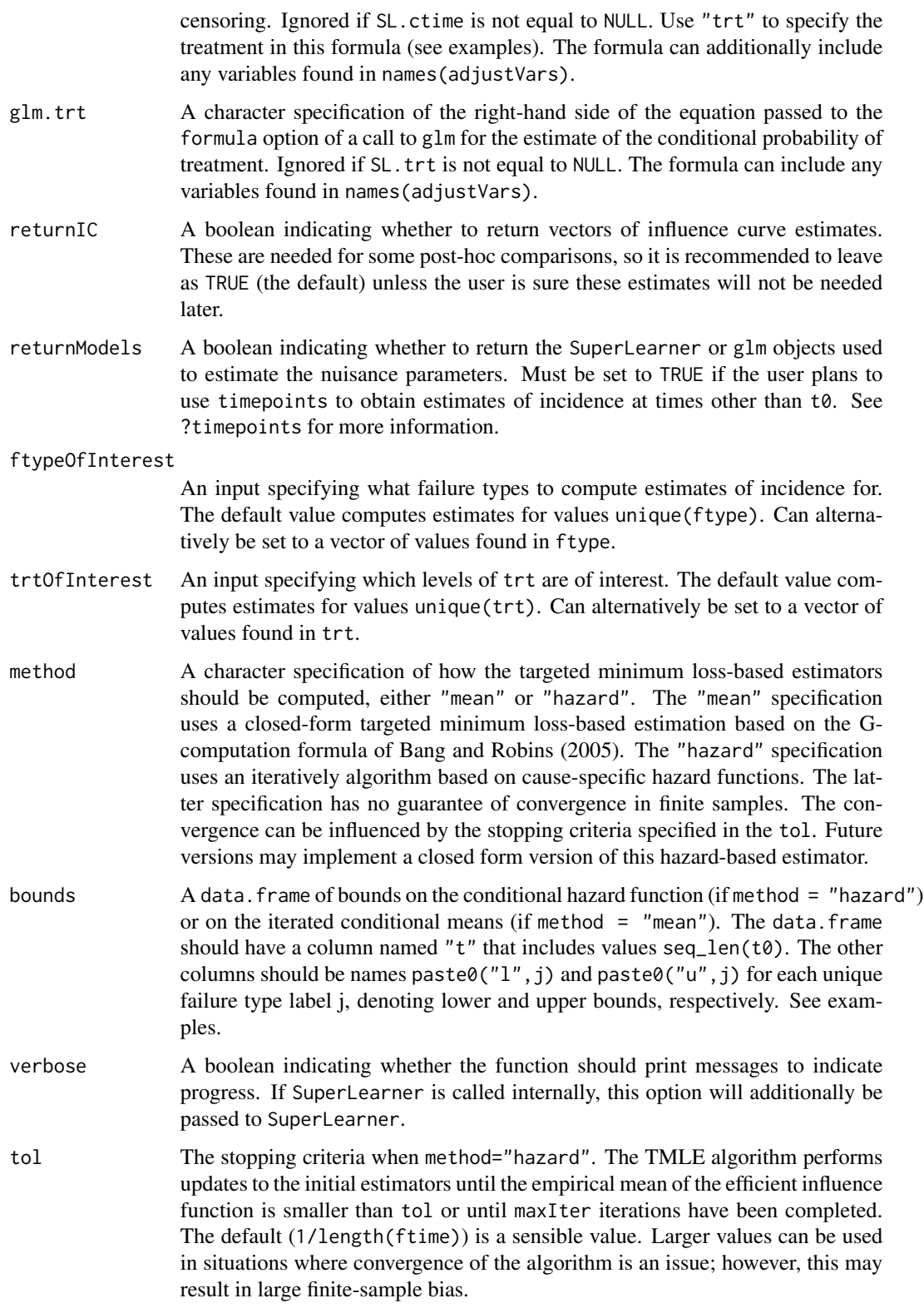

#### survtmle 33

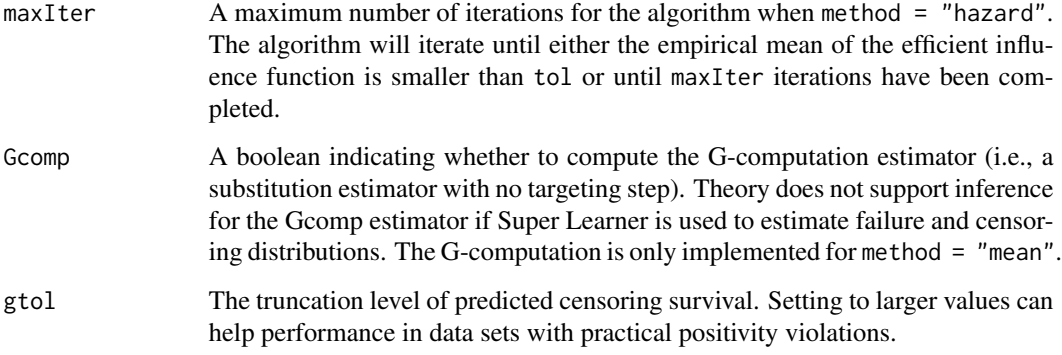

#### Value

An object of class survtmle.

- call The call to survtmle.
- est A numeric vector of point estimates one for each combination of ftypeOfInterest and trtOfInterest.
- var A covariance matrix for the point estimates.
- meanIC The empirical mean of the efficient influence function at the estimated, targeted nuisance parameters. Each value should be small or the user will be warned that excessive finite-sample bias may exist in the point estimates.
- ic The efficient influence function at the estimated, fluctuated nuisance parameters, evaluated on each of the observations. These are used to construct confidence intervals for post-hoc comparisons.
- ftimeMod If returnModels=TRUE the fit object(s) for the call to glm or SuperLearner for the outcome regression models. If method="mean" this will be a list of length length(ftypeOfInterest) each of length t0 (one regression for each failure type and for each timepoint). If method="hazard" this will be a list of length length(ftypeOfInterest) with one fit corresponding to the hazard for each cause of failure. If returnModels = FALSE, this entry will be NULL.
- ctimeMod If returnModels=TRUE the fit object for the call to glm or SuperLearner for the pooled hazard regression model for the censoring distribution. If returnModels=FALSE, this entry will be NULL.
- $trtMod$  If returnModels = TRUE the fit object for the call to glm or SuperLearner for the conditional probability of trt regression model. If returnModels = FALSE, this entry will be NULL.
- t0 The timepoint at which the function was evaluated.

ftime The numeric vector of failure times used in the fit.

ftype The numeric vector of failure types used in the fit.

trt The numeric vector of treatment assignments used in the fit.

adjustVars The data.frame of failure times used in the fit.

#### Examples

```
# simulate data
set.seed(1234)
n < -200trt \leq- rbinom(n, 1, 0.5)adjustVars \leq data.frame(W1 = round(runif(n)), W2 = round(runif(n, 0, 2)))
ftime <- round(1 + runif(n, 1, 4) - trt + adjustVars$W1 + adjustVars$W2)
ftype \le round(runif(n, 0, 1))
# Fit 1
# fit a survtmle object with glm estimators for treatment, censoring, and
# failure using the "mean" method
fit1 <- survtmle(ftime = ftime, ftype = ftype,
                 trt = trt, adjustVars = adjustVars,
                 glm.trt = "W1 + W2",
                 glm.ftime = "trt + W1 + W2".glm.ctime = "trt + W1 + W2",method = "mean", t\theta = 6)
fit1
# Fit 2
# fit an survtmle object with SuperLearner estimators for failure and
# censoring and empirical estimators for treatment using the "mean" method
fit2 <- survtmle(ftime = ftime, ftype = ftype,
                 trt = trt, adjustVars = adjustVars,
                 SL.ftime = c("SL.mean"),
                 SL.ctime = c("SL.mean"),method = "mean", t0 = 6)
fit2
```
timepoints *Evaluate Results over Time Points of Interest*

#### **Description**

Wrapper function for survtmle that takes a fitted survtmle object and computes the TMLE estimated incidence for all times specified in the times argument. For this function to work, the original call to survtmle should have been executed with returnModels = TRUE. This allows the function to be more efficient than repeated calls to survtmle in that timepoints will use fitted censoring (and hazard if method="hazard" was used in the original call) estimates. It is therefore advisable that the vector times used in the call to timepoints not include times beyond the time specified in  $t\theta$  in the original call to survtmle. This can be ensured be making the original call to survtmle with  $t0 = max(ftime)$ .

#### Usage

```
timepoints(object, times, returnModels = FALSE)
```
<span id="page-33-0"></span>

#### <span id="page-34-0"></span>update Variables 35

#### **Arguments**

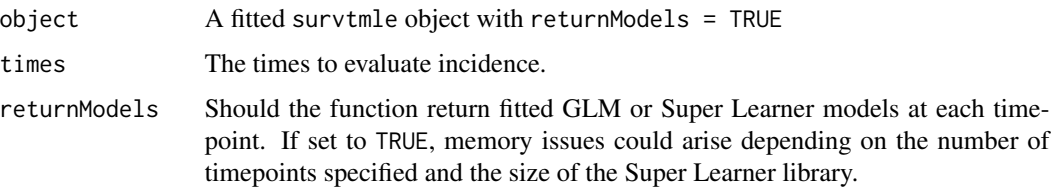

#### Value

An object of class tp.survtmle with number of entries equal to length(times). Each entry is named "tX", where X denotes a single value of times.

#### Examples

```
# simulate data
set.seed(1234)
n < -100ftime <- round(runif(n, 1, 4))
ftype \le round(runif(n, 0, 2))
trt <- rbinom(n, 1, 0.5)
adjustVars \leq data.frame(W1 = rnorm(n), W2 = rnorm(n))
# fit an initial survtmle object with t0=max(ftime)
fm <- survtmle(ftime = ftime, ftype = ftype,
               trt = trt, adjustVars = adjustVars,
               glm.trt = "1", glm.ftime = "trt + W1 + W2",
               glm.ctime = "trt + W1 + W2", method="mean",returnModels = TRUE)
# call timepoints to get cumulative incidence estimates at each timepoint
allTimes \le timepoints(object = fm, times = 1:4, returnModels = FALSE)
# look at results for time 1
class(allTimes$t1)
allTimes$t1
# look at results for time 2
allTimes$t2
```
updateVariables *Update TMLEs for Hazard to Cumulative Incidence*

#### Description

A helper function that maps hazard estimates into estimates of cumulative incidence and updates the "clever covariates" used by the targeted minimum loss-based estimation fluctuation step.

#### Usage

```
updateVariables(dataList, allJ, ofInterestJ, nJ, uniqtrt, ntrt, t0,
 verbose, ...)
```
#### Arguments

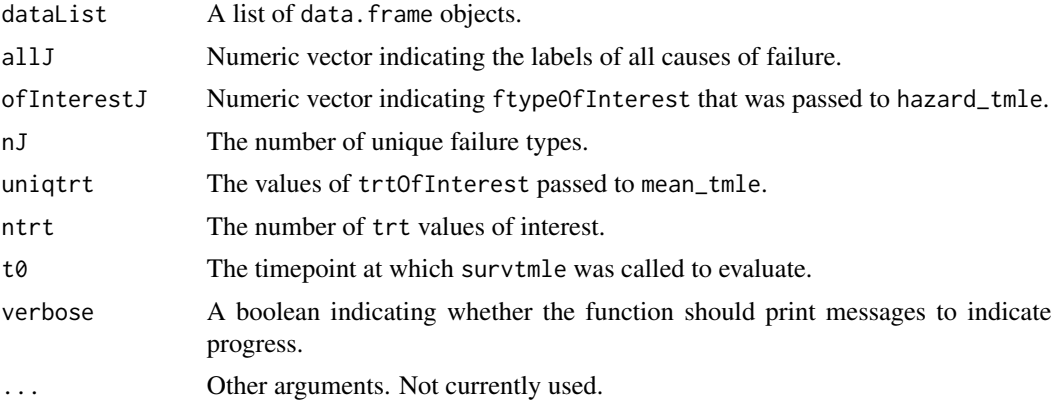

#### Value

The function returns a list that is exactly the same as the input dataList, but with updated columns corresponding with estimated cumulative incidence at each time and estimated "clever covariates" at each time.

# <span id="page-36-0"></span>Index

∗Topic datasets rtss, [29](#page-28-0) rv144, [30](#page-29-0) checkInputs, [2](#page-1-0) cleanglm, [5](#page-4-0) confint.survtmle, [5](#page-4-0) confint.tp.survtmle, [6](#page-5-0) estimateCensoring, [7](#page-6-0) estimateHazards, [8](#page-7-0) estimateIteratedMean, [10](#page-9-0) estimateTreatment, [11](#page-10-0) fast\_glm, [12](#page-11-0) fluctuateHazards, [13](#page-12-0) fluctuateIteratedMean, [14](#page-13-0) format.perc, [15](#page-14-0) getHazardInfluenceCurve, [15](#page-14-0) grad, [16](#page-15-0) grad\_offset, [17](#page-16-0) hazard\_tmle, [17](#page-16-0) LogLikelihood, [21](#page-20-0) LogLikelihood\_offset, [21](#page-20-0) makeDataList, [22](#page-21-0) makeWideDataList, [22](#page-21-0) mean\_tmle, [23](#page-22-0) plot.tp.survtmle, [26](#page-25-0) print.survtmle, [28](#page-27-0) print.tp.survtmle, [28](#page-27-0) rtss, [29](#page-28-0) rv144, [30](#page-29-0) survtmle, [30](#page-29-0) timepoints, [34](#page-33-0) updateVariables, [35](#page-34-0)